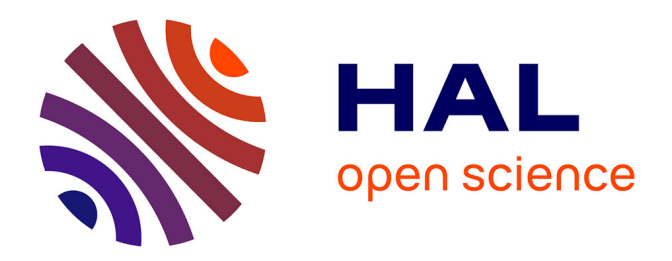

# **Outil d'aide au design du système d'isolation primaire de machines tournantes basse tension alimentées par onduleur**

Philippe Collin, David Malec, Yvan Lefèvre

## **To cite this version:**

Philippe Collin, David Malec, Yvan Lefèvre. Outil d'aide au design du système d'isolation primaire de machines tournantes basse tension alimentées par onduleur. SFE 2018 : 11ème conférence de la Société Française d'Electrostatique, Aug 2018, Grenoble, France. pp.0. hal-02883835

## **HAL Id: hal-02883835 <https://hal.science/hal-02883835>**

Submitted on 29 Jun 2020

**HAL** is a multi-disciplinary open access archive for the deposit and dissemination of scientific research documents, whether they are published or not. The documents may come from teaching and research institutions in France or abroad, or from public or private research centers.

L'archive ouverte pluridisciplinaire **HAL**, est destinée au dépôt et à la diffusion de documents scientifiques de niveau recherche, publiés ou non, émanant des établissements d'enseignement et de recherche français ou étrangers, des laboratoires publics ou privés.

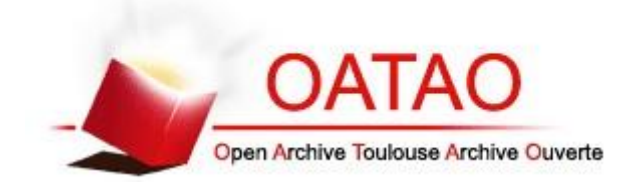

## **Open Archive Toulouse Archive Ouverte**

OATAO is an open access repository that collects the work of Toulouse researchers and makes it freely available over the web where possible

This is an author's version published in:<http://oatao.univ-toulouse.fr/23397>

## **To cite this version:**

Collin, Philippe and Malec, David and Lefèvre, Yann Outil d'aide au design du système d'isolation primaire de machines tournantes basse tension alimentées par onduleur. In: SFE 2018 : 11ème conférence de la Société Française d'Electrostatique, 29 August 2018 - 31 August 2018 (Grenoble, France). (Unpublished)

## **Outil d'aide au design du système d'isolation primaire de machines tournantes basse tension alimentées par onduleur**

### P. COLLIN, D. MALEC, Y. LEFEVRE LAPLACE, Université de Toulouse, CNRS, INPT, UPS, France

**Résumé**— Dans cet article, la méthodologie d'un outil (programme) donnant des instructions pour le design du bobinage de machines basse tension alimentées par onduleur est présentée. L'objectif de cet outil est d'apporter des informations utiles au bobineur qui doit, d'abord, respecter les dimensions de l'encoche, la section totale de cuivre (remplissage) et la tension appliquée à la bobine, imposés par le motoriste. Ensuite, d'augmenter le seuil d'apparition des décharges partielles (SADP) entre spires et entre spire et fond d'encoche jusqu'à la valeur la plus élevée. Pour cela, en utilisant une simulation numérique qui prend en compte la loi de Paschen, le logiciel développé devra choisir et arranger les fils émaillés dans l'encoche: bobinage en vrac ou préformé, forme des conducteurs (fils ronds ou méplats), nombre de conducteurs en parallèle par spire, épaisseur du vernis d'émail (grade), disposition des spires… ce jusqu'à trouver la meilleure solution qui permet de respecter les contraintes données par le motoriste et le SADP. Des exemples seront donnés pour démontrer l'efficacité d'un tel outil.

**Mots clefs**— décharges partielles, moteur électrique, simulation numérique, outil de design

#### I. INTRODUCTION

Jusqu'à récemment, les DP n'ont pas vraiment été prises en compte lors de la phase de design d'une machine électrique. Les motoristes ont l'habitude de se reposer sur leur savoir-faire pour concevoir le système d'isolation électrique.

Depuis l'arrivée de l'électronique de puissance, qui apporte un contrôle plus simple de la vitesse de rotation des machines, l'isolation électrique de tels moteurs fait face à de nouvelles contraintes. Des fronts de tension raides, avec des dV/dt élevés, peuvent donner naissance à des décharges partielles (DP), ce qui provoque un vieillissement accéléré et conduit parfois à une mise hors service prématurée des moteurs. Dans les machines tournantes basse tension, le système d'isolation électrique du stator est multi-niveaux. Sa première composante (isolation primaire) regroupe l'émail (polymère) déposé sur le conducteur et les autres polymères (isolation entre phases, isolation de fond d'encoche et vernis d'imprégnation). En fonction des propriétés thermiques désirées, il y a différents types de polymère utilisés pour l'émail des fils : polyamide (PA), polyamide-imide (PAI), polyester-imide (PEI) et polyimide (PI). Des nano céramiques (SiO2, Al2O3, ZnO,…) peuvent être utilisées comme charge pour obtenir des émaux résistants aux DP. Dans les stators bobinés en vrac alimentés par onduleur, l'émail est bien plus contraint que dans le cas d'une alimentation en sinus. L'objectif est donc de se concentrer sur le système d'isolation primaire. Dès que la tension dépasse le seuil d'apparition des décharges partielles (SADP), les charges électriques vont bombarder la surface de l'isolant, augmenter sa température et provoquer des réactions chimiques. Toutes ces actions vont considérablement accélérer la dégradation de l'isolant. Il y a habituellement trois moyens utilisés pour éviter et/ou résister à de tels dégâts. D'abord, utiliser des fils émaillés dits corona résistants, qui sont conçus spécialement pour augmenter

la durée de vie sous contraintes DP. Ensuite, un bon design du système d'isolation primaire : choix de fils émaillés adaptés (dimensions et formes), épaisseur de l'émail (grade), choix de l'arrangement des spires dans les encoches… Enfin, la combinaison des deux solutions précédentes.

De nouveaux défis rendent nécessaire la prise en compte des DP par le machiniste, en particulier dans le domaine aéronautique avec le projet « d'avion plus électrique ». L'Europe poursuit un projet qui a pour but d'amener l'industrie aéronautique vers la propulsion hybride puis tout électrique (clean sky 2). Cela passe par l'augmentation de la puissance spécifique des moteurs électriques de 5 kW/kg en 2025 à 10 kW/kg d'ici 2035 [1]. A ces niveaux, la tension sur le bus continu sera probablement supérieure à 1 kV. Cela conduira à une augmentation des contraintes électriques sur le bobinage des moteurs alimentés par onduleur.

Afin de minimiser ces contraintes, un outil est en cours de développement pour donner au machiniste la meilleure configuration de bobinage. Cet article se concentre sur le design du système d'isolation primaire de machines basse tension alimentées par onduleur. Dans ces conditions, la tension fournie par le bus DC est prise à sa valeur maximale VDC=690V [2]. D'abord, le modèle de l'encoche sera introduit. Ensuite, on développera la méthodologie de détection des DP par l'outil. Enfin, quelques résultats émanant des simulations numériques exécutées sur Ansys Mechanical APDL montreront l'utilité d'un tel outil.

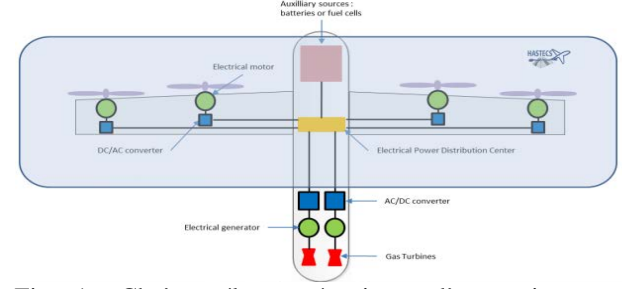

Fig 1. Chaîne électromécanique d'un avion tout électrique

#### II. MODELE DE L'ENCOCHE

Dans ce papier, un modèle premier niveau de l'encoche est utilisé. On considère une hauteur d'encoche  $h_{slot, tot}$ =1.4 cm pour une longueur  $L_{slot}$ =5 mm. Deux phases sont placées par encoche. Dans cet article, seulement une phase est étudiée. Pour cela, l'encoche est divisée en deux et seul la partie inférieure (fond) est modélisée sur Ansys Mechanical APDL comme présentée Fig 2. On choisit, de façon arbitraire, de ne considérer que 8 conducteurs par encoche et par phase. Les différents diamètres de cuivre seront choisis de manière à atteindre une valeur de coefficient de remplissage proche de 0.2. Ainsi, il restera suffisamment d'espace dans l'encoche pour pouvoir étudier l'influence de la distance entre conducteurs sur le SADP. Dans toutes les simulations présentées dans ce papier, les dimensions de l'encoche et la section de cuivre restent constantes.

On distingue deux types d'interface conducteur/conducteur et conducteur/encoche. Elles sont représentées en Fig 3.

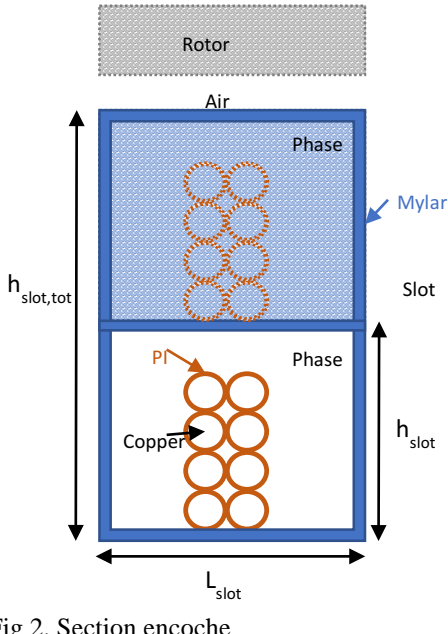

Fig 2. Section encoche

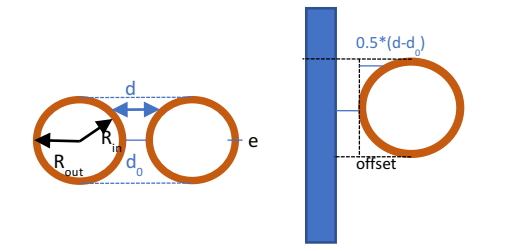

Fig 3. Interfaces (gauche: conducteur/conducteur, droite: conducteur/encoche)

#### III. APERCU DE L'OUTIL

L'outil combine Matlab 2016 avec Ansys Mechanical APDL. Fig 4 en présente l'organigramme. Tout d'abord, les paramètres sont saisis sur un script Matlab. Le script génère le modèle 2D sur Ansys Mechanical APDL qui procède alors à sa résolution dans le domaine électrostatique. Le problème est résolu en termes de potentiel scalaire V. On rappelle que sous l'hypothèse d'un problème linéaire le potentiel V et le champ électrique E sont reliés par (1) [4] :

 $E = -\text{grad}(V)$  (1)

Sur chaque interface, la différence de potentiel sur chaque distance d est calculée sur Matlab. Les courbes  $V_{sim}(d)$  obtenues sont ensuite comparées à la courbe de Paschen pour laquelle la pression p est fixée à 1 bar. Si  $V_{simu}(di) \geq V_{Paschen}(di)$ , on considère qu'il y a des DP à la distance di.

La courbe de Paschen considérée est celle obtenue expérimentalement dans l'air par Dakin [5]. Les mesures ont été effectuées entre 2 électrodes métalliques planes. Cette courbe expérimentale est différente de celle théorique trouvée habituellement dans la littérature. Cette dernière considère un champ électrique E uniforme entre les électrodes et traduit le mécanisme de claquage (dans les gaz) de Townsend; le processus d'ionisation est effectué par les électrons initialement présents dans le milieu et ceux issus de l'émission secondaire à la cathode par impact d'ions [6]. La courbe expérimentale, quant à elle, prend en compte d'autres processus tels que la photo ionisation, c'est-à-dire l'ionisation par la lumière. Cela explique, notamment, pourquoi les minimums observés sur les deux courbes sont différents.

Comme indiqué plus haut, la courbe expérimentale est obtenue en utilisant 2 électrodes métalliques. Cependant, dans le modèle présenté ici, les conducteurs sont recouverts d'une couche de polyimide (PI). Cela change le mécanisme d'ionisation et influe plus particulièrement sur la valeur du coefficient d'émission secondaire à la cathode. Ce dernier est habituellement désigné par γ dans la littérature. C'est le rapport entre le nombre d'électrons quittant la cathode sur le nombre d'ions incidents (à la cathode). Bien qu'il soit facile de calculer sa valeur dans le cas d'électrodes métalliques, pour des électrodes recouvertes de polymère on ne peut que le mesurer expérimentalement [7]. Cela est dû à la complexité des mécanismes mis en jeu. De plus, les interfaces dans le modèle ne sont pas plan/plan mais plutôt cylindre/cylindre.

 Pour ce modèle premier niveau, le champ électrique E est considéré rectiligne et constant le long d'une ligne de champ (comme dans le cas d'une interface plan/plan). Si l'on se réfère à [3], pour des distances d£1mm, l'erreur sur la longueur des lignes de champ est inférieure à 20%. Pour des distances plus élevées, le champ électrique ne peut plus être considéré comme uniforme. On ne peut alors plus utiliser la courbe de Paschen pour conclure sur l'apparition de DP dans ce cas-là. Dans ce papier, le champ électrique est considéré uniforme ( $d \le 1$ mm). De plus, la mesure expérimentale du

coefficient γ entre 2 conducteurs cylindriques recouvert de PI reste à effectuer. Ainsi, la courbe de Paschen expérimentale relevée par Dakin sera utilisée comme critère d'existence de DP dans ce travail.

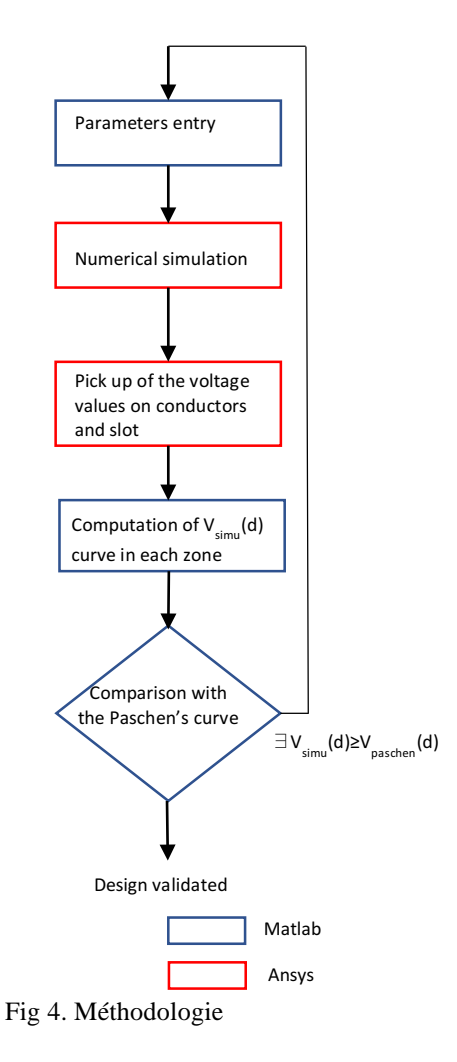

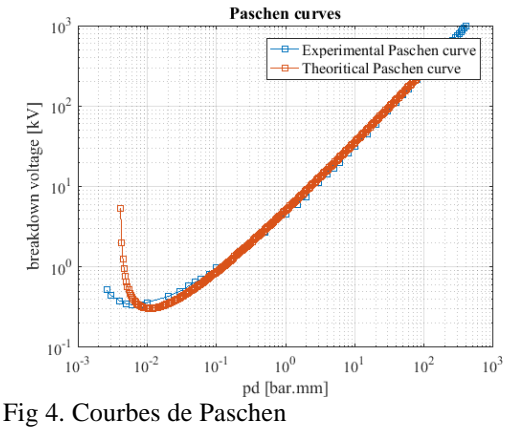

#### IV. SIMULATIONS NUMERIQUE

Dans cette partie, 4 cas sont présentés pour illustrer l'utilité de l'outil. Comme il a été dit au paragraphe 2, l'idée principale est de comparer la courbe  $V_{sim}(d)$ obtenue par simulation avec la courbe de Paschen. Pour cela, l'encoche a d'abord été divisée en plusieurs zones (Fig 6). Chacune de ces zones représente soit une interface conducteur/conducteur, soit une interface conducteur/encoche. Dans tous les relevés, seules les zones dans lesquelles se trouvent les contraintes les plus fortes (c'est-à-dire les courbes  $V_{sim}(d)$  les plus proches de la courbe de Paschen) sont présentées.

Toutes les simulations ont étés réalisées sous les hypothèses suivantes :

-machine couplée en étoile, alimentée par un onduleur commandé en pleine onde.

-tension du bus continu  $U_{bus} = 690V$ .

-une bobine par encoche et par phase. Ainsi, la différence de potentiel entre la première spire et la dernière correspond à la tension simple (amplitude) :

$$
Vbobin e = \frac{Ubus}{2} * \sqrt{2} = 488V
$$
 (1)

Cependant le pire cas, pouvant arriver lors du régime transitoire, est pris en compte en considérant une valeur de surtension aux bornes de la bobine égale au double de la tension sur le bus continu. Ainsi, l'amplitude de la tension aux bornes de la bobine est  $V_{\text{max}}=976V$ . Par ailleurs, on fait l'hypothèse d'une bobine de courte longueur ce qui permet de considérer une chute de tension linéaire entre 2 spires consécutives. Enfin, on rappelle que le coefficient de remplissage est proche de  $0.2<sub>2</sub>$ 

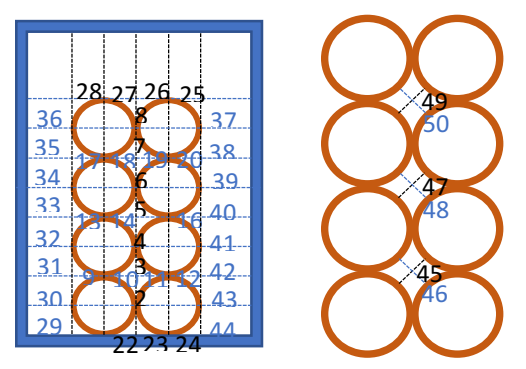

Fig 5. Zones à l'étude

#### *A. Arrangement des spires*

La première simulation étudie l'influence de l'arrangement des spires dans l'encoche. Pour cela, 3 configurations ont été comparées (Fig 7). Le diamètre nominal des fils de cuivre est de 1.06 mm et la couche d'émail est d'épaisseur e=17 µm [9]. L'épaisseur de mylar est prise à 100 µm [8]. Les numéros à l'intérieur des conducteurs correspondent au numéro de la spire (1 désigne la première spire et 8 la dernière). Les rectangles rouges désignent les zones représentées sur les courbes (zones 1, 11 et 21). Les 3 configurations ont des écarts entre spires adjacentes (numéros verts) différents. Les résultats sont présentés Fig 8 et récapitulés Table 1 (valeurs prises à d=0.01 mm). On remarque que dans la zone 21, la tension reste constante à d=0.01 mm pour les 3 configurations. En effet, c'est toujours la spire 1 qui est présente dans cette interface. On peut faire la même

remarque pour la tension dans la zone 1 dans le « cas mieux» et le « cas optimal ».

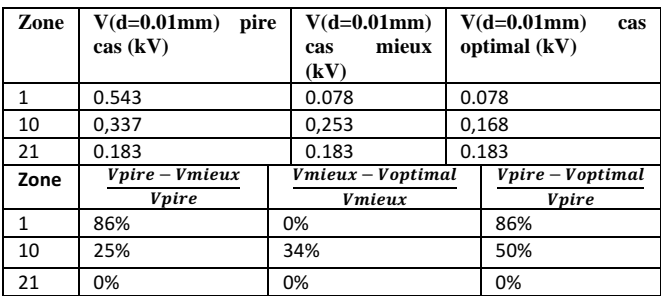

Table 1. Tension (partie supérieure) et réduction de tension (partie inférieure) pour 3 configurations des spires

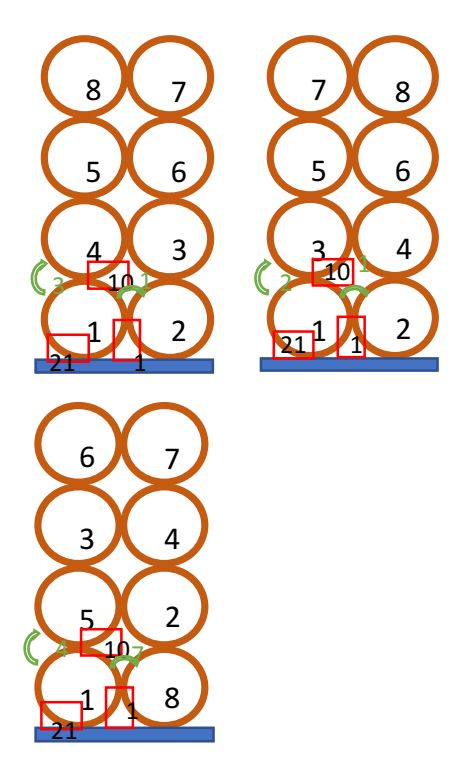

Fig 6. 3 configurations des spires: haut gauche: pire cas, haut droite: cas mieux, bas : cas optimal

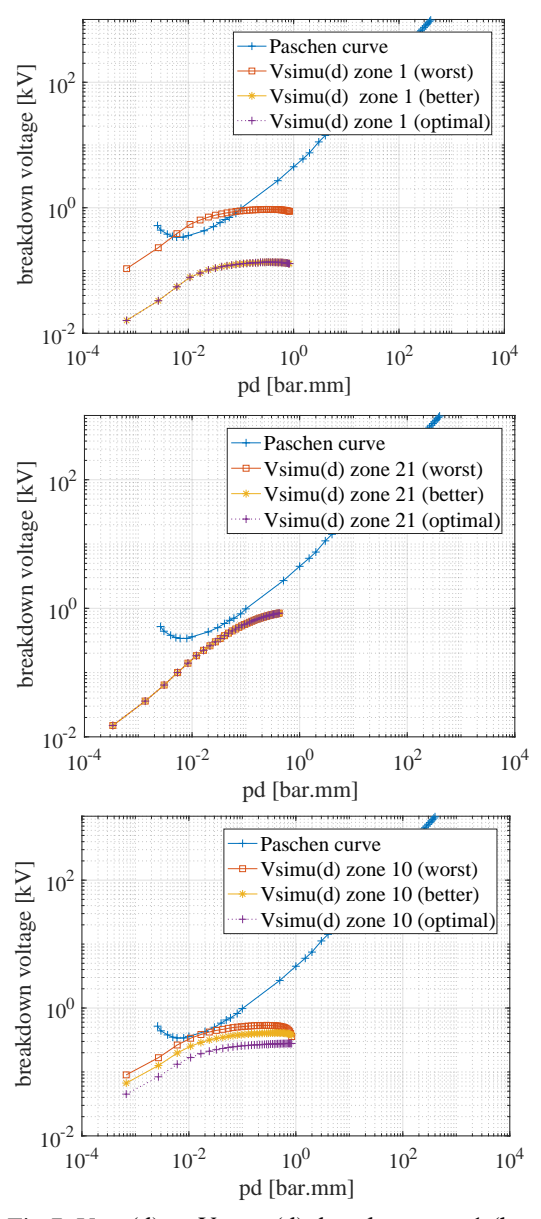

Fig 7.  $V_{sim}(d)$  vs  $V_{Paschen}(d)$  dans les zones 1 (haut), 21 (milieu) and 10 (bas) pour différents arrangements des spires

### *B. Influence du grade*

Dans ce cas, le bobinage est constitué de 8 fils de diamètre nominal 1.12 mm. Ils sont connectés de manière à former 2 spires (1 et 2) comme montré Fig 9. L'épaisseur du Mylar reste égale à 100 µm [8]. Les résultats obtenus en zone 16 sont présentés Fig 10 et sont récapitulés dans le tableau suivant :

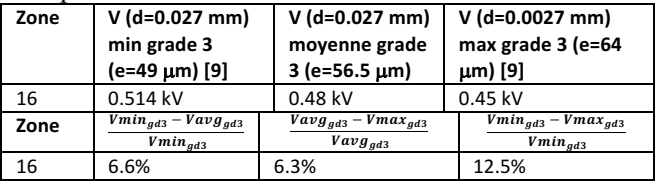

Table 2. Tension (partie supérieure) et réduction de tension (partie inférieure) pour 3 épaisseurs d'émail

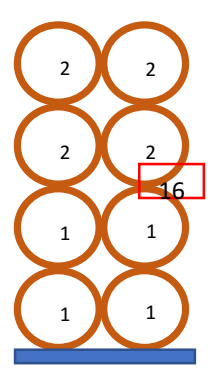

Fig 8. Configuration pour la simulation d'influence du grade

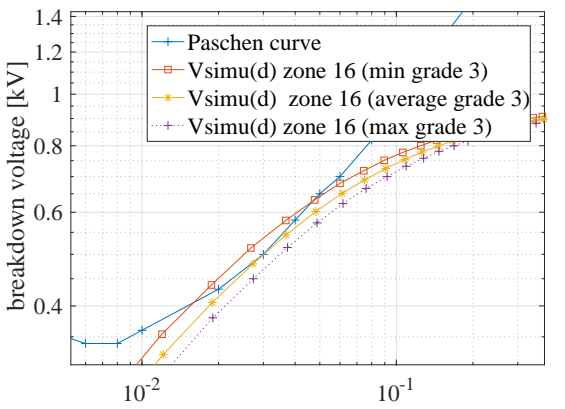

Fig 9.  $V_{simu}(d)$  vs  $V_{Paschen}(d)$  dans la zone 16 pour 3 épaisseurs d'émail

#### *C. Nombre de fils*

L'objectif ici est d'étudier l'influence du diamètre des fils sur l'apparition de DP. Deux cas sont considérés. Le premier est le même que celui du paragraphe 3.b mais avec e=56.5 µm (épaisseur moyenne grade 3). Le second correspond à 16 fils de diamètre nominal de 0.8 mm formant 2 spires. L'épaisseur d'émail est alors e=49 µm. Le choix des diamètres nominaux des fils est fait de telle sorte à obtenir une section de cuivre voisine dans les deux cas. On se focalise sur la zone 15 délimitée par le rectangle rouge Fig 11.

| Zone | $V$ (d=0.027 mm) 16 fils                 | $V$ (d=0.027 mm) 8 fils |
|------|------------------------------------------|-------------------------|
| 15   | 0.472 kV                                 | 0.446 kV                |
| Zone | $V_{16fils} - V_{8fils}$<br>$V_{16fils}$ |                         |
| 15   | 5.5%                                     |                         |

Table 3. Tension (partie supérieure) et réduction de tension (partie inférieure) pour la simulation avec 8 et 16 fils

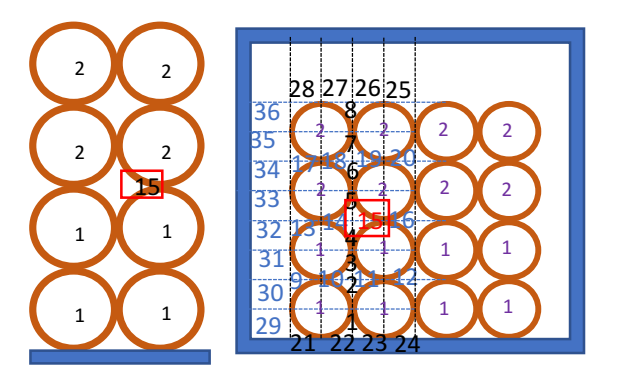

Fig 10. Gauche: 8fils, droite: 16 fils

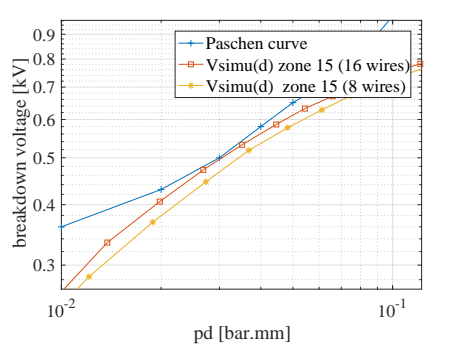

Fig 11.  $V_{sim}(d)$  vs  $V_{Paschen}(d)$  dans la zone 15 pour 8 et 16 fils

### *D. Influence de d0*

La dernière simulation met en avant l'impact de la distance entre deux conducteurs adjacents  $(d_0)$ . La configuration du bobinage est la même que celle du paragraphe 3.b excepté que le diamètre nominal des fils de cuivre est de 1.06 mm et l'épaisseur d'émail e=32 µm (maximum grade 1) [9]. Deux cas sont étudiés. Pour le premier  $d_0=0$  et pour le second  $d_0=100 \mu m$  (Fig 13). Dans les deux cas, l'épaisseur de Mylar est fixée à 100 µm [8]. On se focalise sur la zone 15. Les résultats indiquent qu'en augmentant la distance d<sub>0</sub>, la courbe  $V_{sim}(d)$  est tronquée des plus faibles valeurs de d. Pour  $d_0=100 \mu m$ , toutes les valeurs de d pour lesquelles  $V_{sim}(d)$  $>V_{Paschen}(d)$ ont étés tronquées. Il n'y a probablement plus de risque de DP.

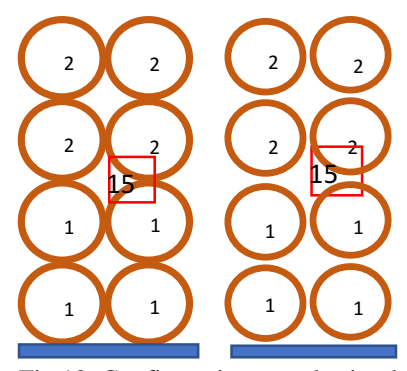

Fig 12. Configuration pour la simulation de l'influence

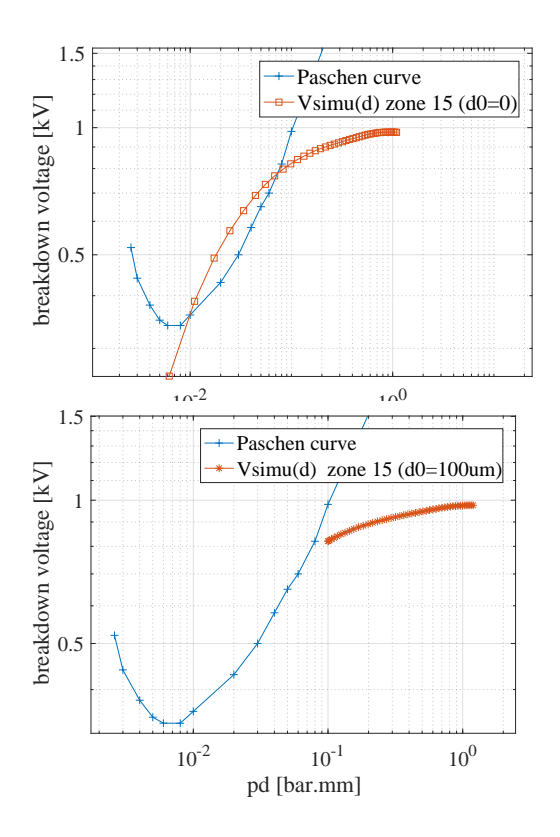

Fig 13.  $V_{sim}(d)$  vs  $V_{Paschen}(d)$  dans la zone 15 pour  $d_0=0$ (haut) et  $d_0=100 \mu m$  (bas)

#### V. CONCLUSION

De premiers résultats ont été présentés dans ce papier. Ils montrent l'utilité d'un tel outil dans l'étape de design. Des validations expérimentales sont en cours. Le travail sera ensuite orienté vers une automatisation et une facilité d'utilisation de l'outil. Dans cet article, la géométrie de l'encoche et la forme des fils (circulaire) ont été gardées constantes. L'outil devra, à terme, proposer une refonte de ces éléments si aucune solution ne peut être obtenue en ne jouant uniquement que sur l'arrangement des spires et l'épaisseur de l'isolant. Cet outil entre clairement en interaction avec les dimensionnements magnétique et thermique de la machine.

#### REMERCIEMENTS

Ce projet est financé par Clean Sky 2 Joint Undertaking rattaché au programme de recherche et d'innovation européen Horizon 2020 titulaire de la convention de subvention No 715483.

#### REFERENCES

[1] Hybrid Aircraft Academic reSearch on Thermal & Electrical Components and Systems (HASTECS), Project selected from CFP in Cleansky II (H2020) framework

- [2] Greg C.STONE, Edward A.BOULTER, Ian CULBERT, Hussein DHIRANI, "Electrical Insulation For Rotating Machines, Design, Evaluation, Aging, Testing and Repair", IEEE press series on Power Engineering, 2004
- [3] M. Loucif Benmamas, "Méthodes d'évaluation du risque de décharges partielles dans le bobinage de machines électriques destinées à la traction automobile", Phd Université PARIS-SACLAY, France, 2017
- [4] "Steps in an h-Method Electrostatic Analysis ", ANSYS help Viewer, ANSYS MECHANICAL APDL
- [5] T.W. Dakin et al, "Breakdown of gases in uniform fields Paschen curves for nitrogen, air and sulfur hexafluoride ", ELECTRA N°32, pp 61-81
- [6] F. Koliatene, Th. Lebey, J.P Cambronne, S. Dinculescu, "Impact of the aeronautic environment on the Partial Discharges Ignition : A basic study", Conference Record of the 2008 IEEE International Symposium on Electric Insulation, ISEI, 2008
- [7] A. Shih, J. Yater, C. Hor, and R. Abrams, "Secondary electron emission studies", *Applied surface science*, vol. 111, pp. 251-258, 1997
- [8] SYNFLEX, Mylar® A, Synflex Elektro GmbH
- [9] SONA  $TM$ , Enamelled Copper Wire